## USING WHAT YOU HAVE ACCESSIBILITY FEATURES

## FOR WINDOWS SYSTEMS

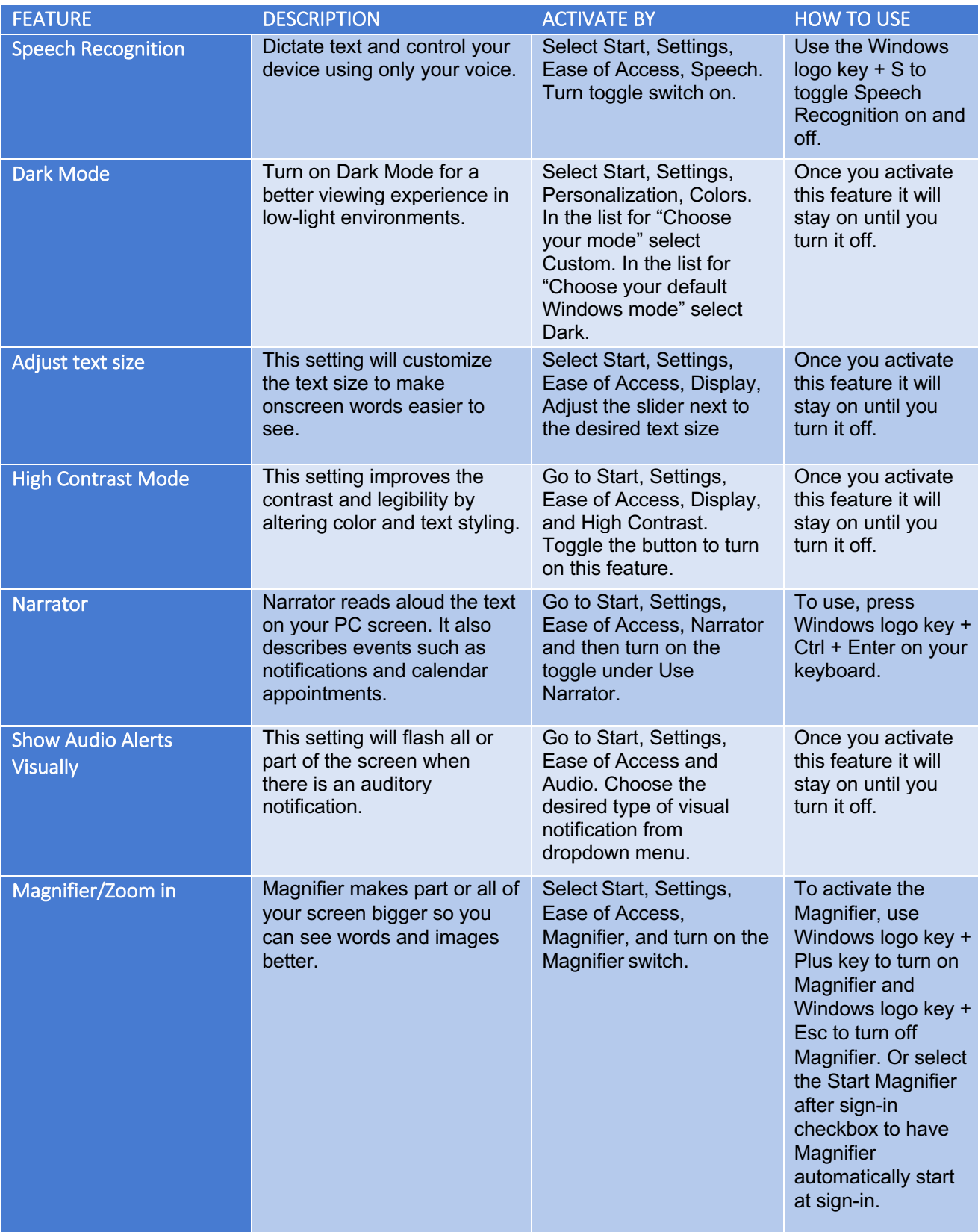